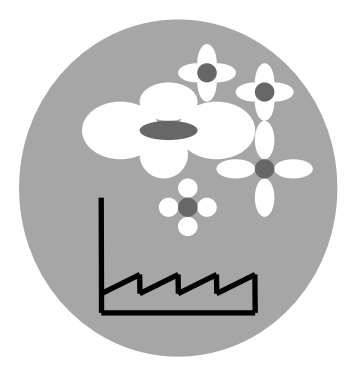

**Joanna Kośmider** 

# **ODORYMETRIA**

## **Ćwiczenia laboratoryjne i obliczenia**

# **Część I ĆWICZENIA LABORATORYJNE**

Ćwiczenie 1 POMIARY EMISJI ODORANTÓW

**Ćwiczenie 2 PROGNOZOWANIE ZASIĘGU ZAPACHOWEJ UCIĄŻLIWOŚCI EMITORÓW**

Ćwiczenie 3 TERENOWE OCENY UCIĄŻLIWOŚCI ZAPACHU

### **Ćwiczenie 2 PROGNOZOWANIE ZASIĘGU ZAPACHOWEJ UCIĄŻLIWOŚCI EMITORÓW**

#### **Wprowadzenie**

Zgodnie z wytycznymi ministerialnymi (Rozporządzenie Ministra Ochrony Środowiska 1998) przygruntowe stężenia zanieczyszczeń gazowych, emitowanych ze źródła punktowego, są obliczane w oparciu o model schematycznie zilustrowany na rysunku 4. Rozwiązanie różniczkowego równania Pasquilla dla ruchu stacjonarnego ma postać:

$$
S_{xyz} = \frac{E}{2\pi \overline{u} \sigma_y \sigma_z} \exp\left[-\frac{y^2}{2\sigma_y^2}\right] \left\{ \exp\left[-\frac{(z-H)^2}{2\sigma_z^2}\right] + \exp\left[-\frac{(z+H)^2}{2\sigma_z^2}\right] \right\}
$$

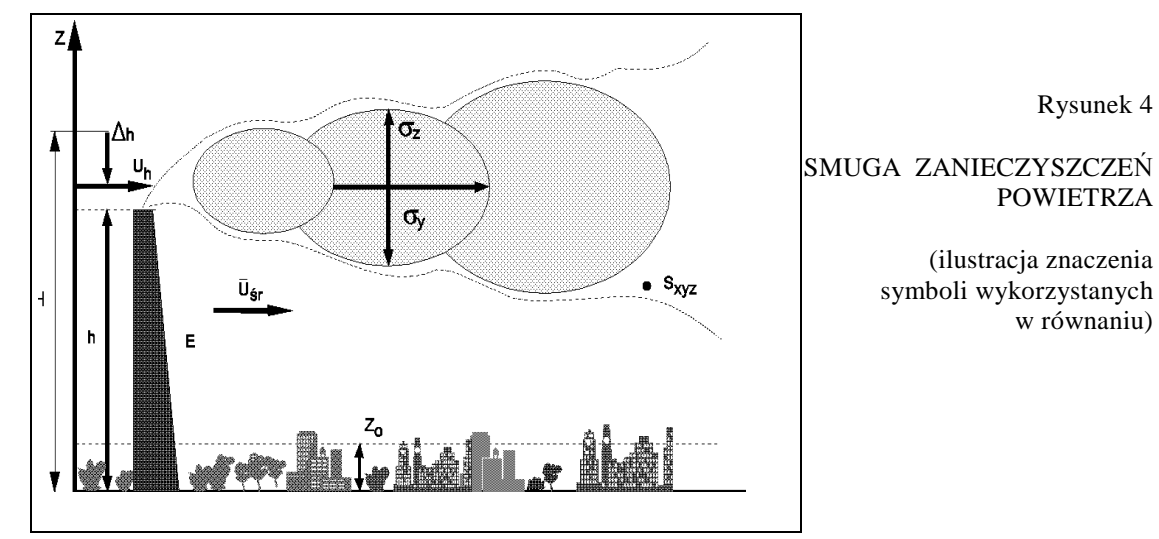

Użyte w równaniu oraz na rysunku symbole oznaczają:

*Sxyz* - stężenie w powietrzu w receptorze o współrzędnych *xp, yp, zp*; [mg/m<sup>3</sup> ]

*E* - emisja zanieczyszczenia gazowego; [mg/s]

 $\overline{u}$  - średnia prędkość wiatru w warstwie powietrza od  $z = 0$  *do*  $z = H$ ; [m/s]

*H* - wysokość pozornego punktu emisji; [m]

<sup>σ</sup>*z,,* σ*y* - współczynniki dyfuzji atmosferycznej: <sup>σ</sup>*z = B x<sup>b</sup>*  $\sigma_z = B x^b$   $\sigma_v = A x^a$ Do obliczeń parametrów A, B, a i b stosuje się wzory Nowickiego:

$$
A = 0.08 \, [6 \, m^{0.3} + 1 \cdot \ln(H/z_0)] \qquad B = 0.38 \, m^{1.3} \, [8.7 \cdot \ln(H/z_0)]
$$
\n
$$
a = 0.367 \, (2.5 \cdot m) \qquad b = 1.55 \, \exp(-2.35 \, m)
$$

gdzie:

*m* - wykładnik meteorologiczny, *z0* - parametr aerodynamicznej szorstkości powierzchni; [m] (dane stabelaryzowane).

Stężenia przygruntowe *S*xy oblicza się dla poziomu gruntu (z=0) lub innej wybranej wysokości *z* oraz dla określonych sytuacji meteorologicznych. W każdej sytuacji wyniki układają się na powierzchni z maksimum *Sm* o innej wysokości i odległości od emitora (rys. 5). Obliczenia wykonuje się dla trzydziestu sześciu sytuacji meteorologicznych. Korzysta się z klasyfikacji, w której wyodrębniono:

◊ jedenaście klas prędkości wiatru:

$$
u = 1, 2, 3, \dots 11 \text{ m/s}
$$

(dla u <1 lub >11m/s zakłada się u=1 lub u=11m/s),

◊ sześć stanów równowagi atmosfery (prędkości wiatru w różnych stanach

- patrz tab. 4).

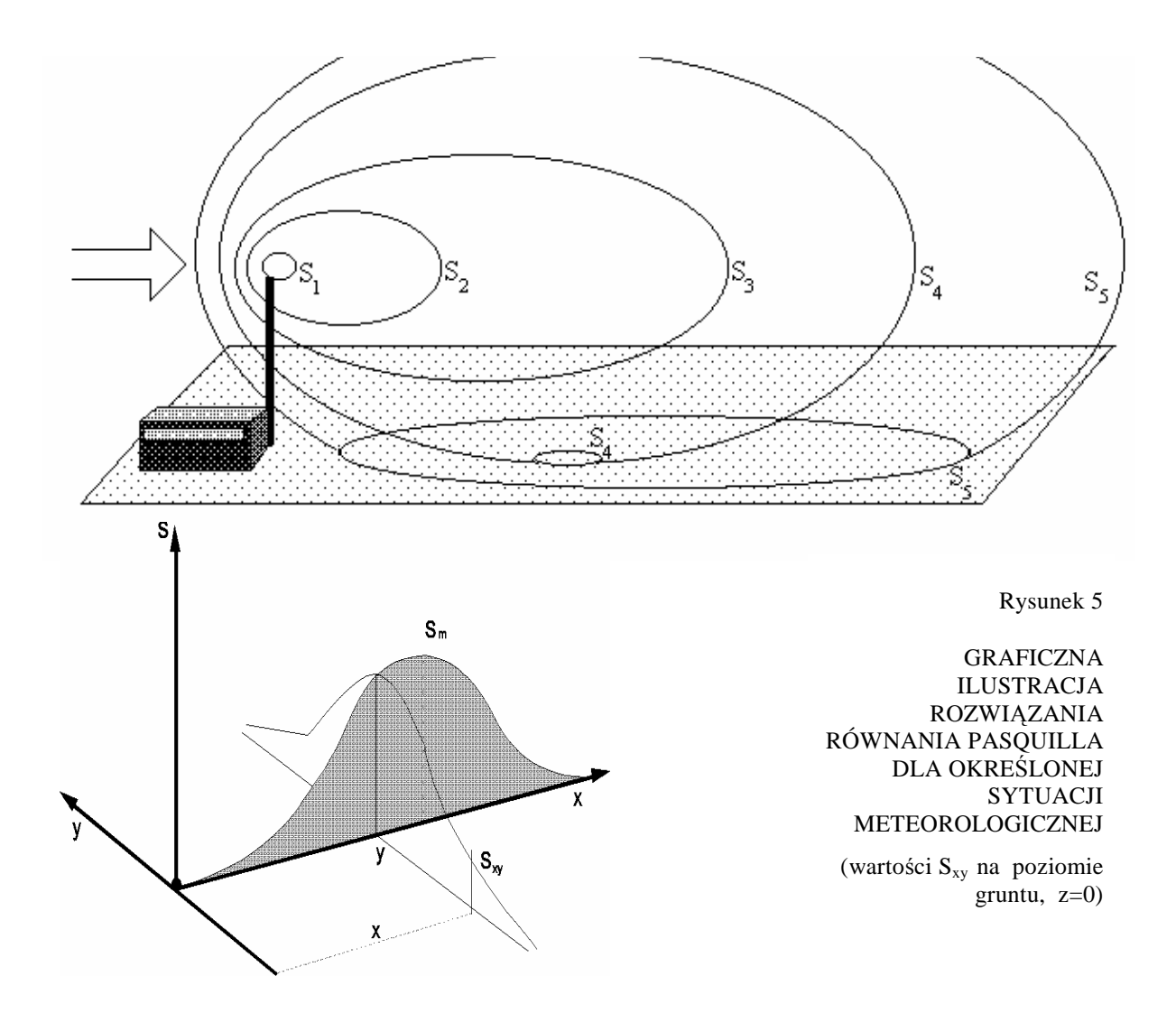

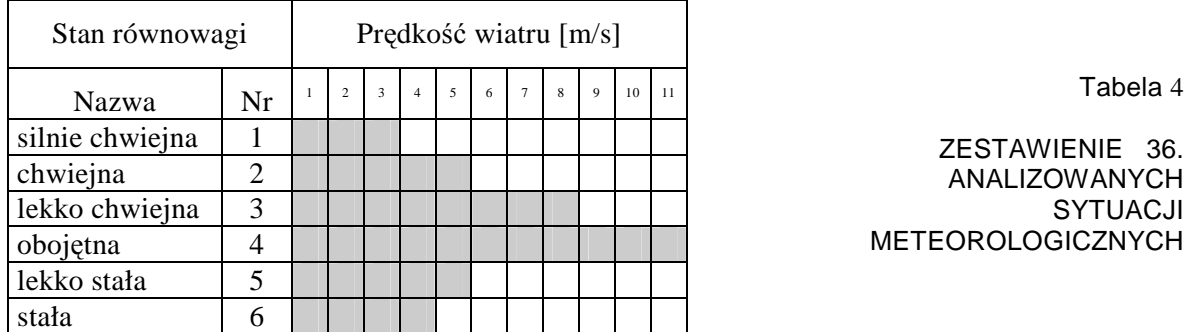

Obliczenie *S*xy dla wszystkich sytuacji meteorologicznych pozwala stosunkowo szybko określić maksymalne w skali roku stężenia trzydziestominutowe dla każdego punktu P(x,y). Na rysunku 6 przedstawiono poglądowo przewidywane zmiany stężenia S<sub>x</sub>, których można oczekiwać w punktach leżących na osi *x* w różnych odległościach od emitora.

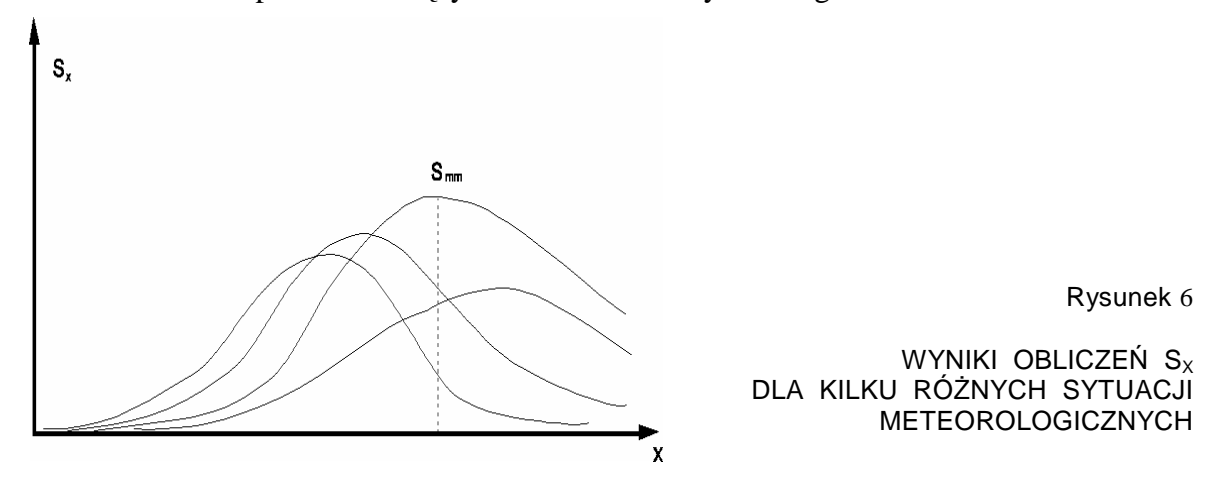

Prawdopodobieństwo przekroczeń wybranych stężeń granicznych (np. *D*<sub>30</sub> lub *S*<sub>PWW</sub>) oblicza się korzystając z róży wiatrów (częstości występowania poszczególnych kierunków wiatru i sytuacji meteorologicznych w skali roku lub sezonu).

Symulacja rozprzestrzeniania się odorantów nie różni się od wykonywanych dla innych zanieczyszczeń powietrza. Sensoryczne pomiary stężenia odorów w emitowanych gazach (*LJZ* [jz/m<sup>3</sup> ]) umożliwiają obliczenie emisji (*E* [jz/s]) i przeprowadzenie rutynowych obliczeń stężeń maksymalnych w skali roku (*LJZ*<sub>30</sub> [jz/m<sup>3</sup>]) oraz czasu przekroczeń wybranych stężeń granicznych.

Wyniki obliczeń pozwalają przewidywać częstość pojawiania się zapachu w otoczeniu lub częstość występowania zapachu o określonej intensywności (czynniki decydujące o wystąpieniu dyskomfortu).

Za stężenie średnie trzydziestominutowe, przy którym człowiek o przeciętnym węchu może zauważyć występowanie zapachu, proponuje się uznać *LJZ*<sub>30</sub> = 0,1 jz/m<sup>3</sup>. Jest to

wartość dziesięciokrotnie mniejsza od stężenia progowego, oznaczanego w warunkach laboratoryjnych (S<sub>PWW</sub> = 1 jz/m<sup>3</sup>). Uzasadnieniem różnicy jest zmienność sytuacji meteorologicznej. Stężenie może być chwilowo dużo większe od wartości średniej trzydziestominutowej. Chwilowe przekroczenia S<sub>PWW</sub> są natychmiast rejestrowane węchem.

Propozycja zastosowania pozornego stężenia progowego *LJZ*<sub>30</sub> = 0,1 jz/m<sup>3</sup> została sformułowana przez analogię do zasad obliczeń stosowanych w Niemczech. Podobny mnożnik 10 został tam określony na podstawie wyników badań socjologicznych, poprzedzających wprowadzenie normy zapachowej jakości powietrza.

#### **Cel ćwiczenia**

Celem ćwiczenia jest opanowanie technik obliczeniowych umożliwiających wykorzystanie wyników pomiarów emisji odorantów podczas ocen zasięgu zapachowej uciążliwości wytwórni, w tym odległości, w której zapach emitowanych gazów może być wyczuwany jako:

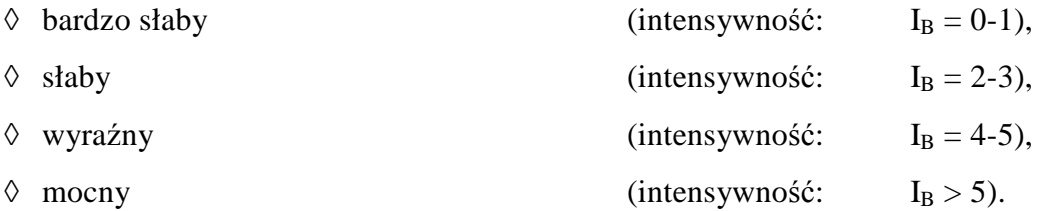

Obliczenia powinny być wykonane w odniesieniu do skali roku (róża wiatrów średnioroczna) oraz wybranych sytuacji meteorologicznych (określony kierunek i siła wiatru oraz stan równowagi atmosfery).

#### **Przebieg ćwiczenia**

- 1. Zapoznać się z instrukcją obsługi programu "Operat" dla Windows
- 2. Obliczyć emisję odorantów z instalacji wentylacyjnej hali produkcyjnej, której powietrze jest zanieczyszczone substancją zapachową badaną w ramach ćwiczenia 1. Intensywność jej zapachu utrzymuje się poziomie  $I = 3$  (średnia).

Dane:

średnia prędkość liniowa emitowanych gazów: 10 m/s,

średnica emitora w punkcie wylotu: Φ 1,5 m

3. Wykonać obliczenia stężeń przygruntowych *LJZ*30 oraz określić prawdopodobieństwo występowania w otoczeniu emitora zapachu określanego jako:

wyczuwalny  $(LJZ_{30} = 0,1 \text{ jz/m}^3$ , próg chwilowej wyczuwalności), bardzo słaby lecz już rozpoznawalny ( $LJZ_{30} = 10^{1/k}$  jz/m<sup>3</sup>), słaby  $(LJZ_{30} = 10^{2/k} jz/m^3)$ .

Dane dodatkowe:

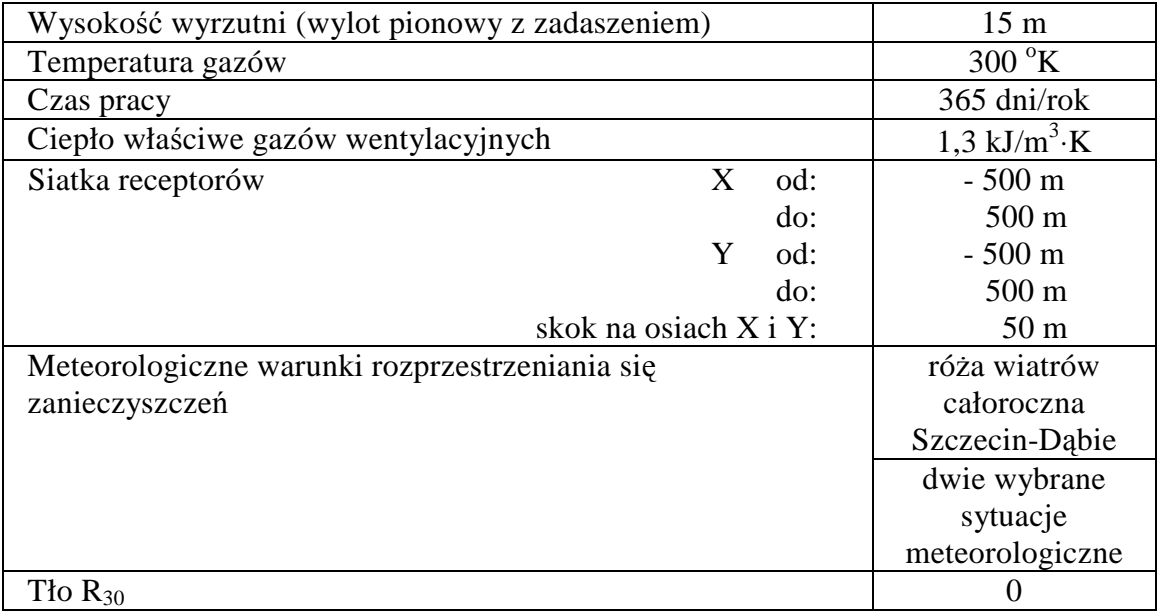

### **Opracowanie wyników**

Sporządzić sprawozdanie zawierające opis wykonanych obliczeń, wyniki i komentarz.

#### **Przebieg symulacji rozprzestrzeniania się**

1. Uruchom program OPERAT dla Windows poprzez skrót do "Baza emitorów"

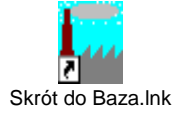

2. Wprowadź dane dotyczące warunków emisji i rozprzestrzeniania się: Pliki ⇒ Nowe dane ⇒ Nazwa pliku: 5III02 ⇒ Dane zakładu ⇒ 1 emitor ⇒ OK Dane okresów ⇒ roczna ⇒ OK

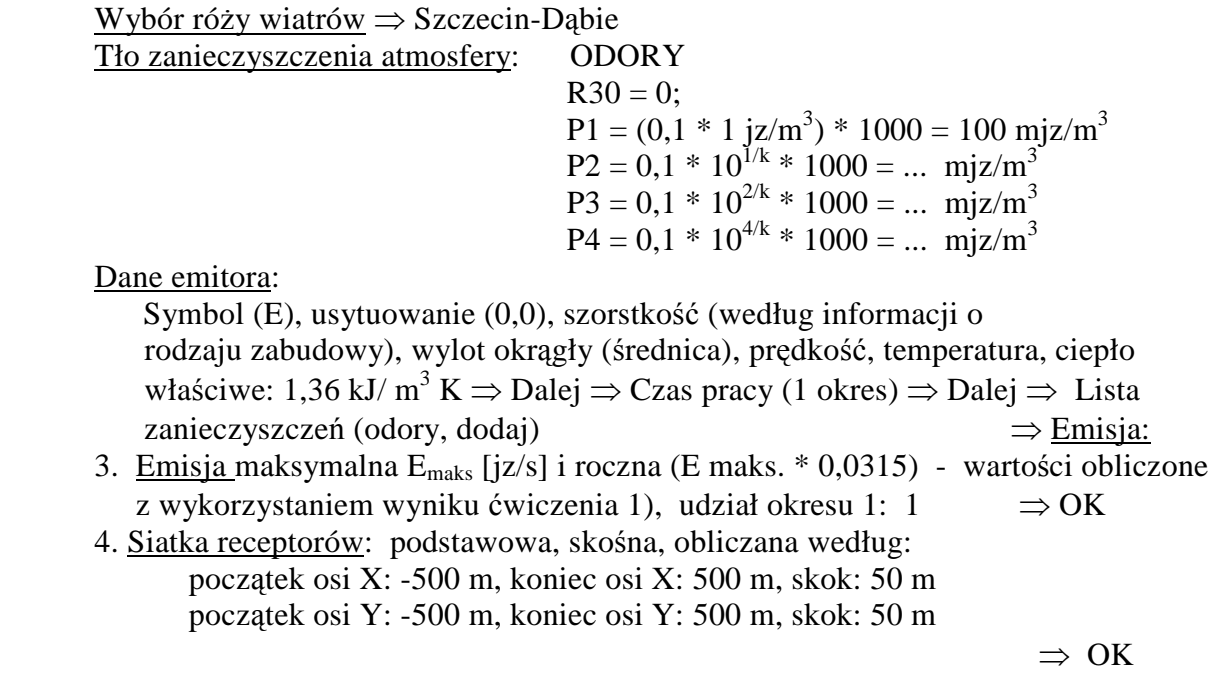

- 5. OBLICZENIA ⇒ Stężeń długookresowych ⇒ Odory; receptor 1,5 m ⇒ OK Rozpocznij obliczenia ⇒ liczba punktów siatki ⇒ OK
- 6. IZOLINIE
	- ⇒ Wykresy (obejrzyj *Stężenia średnie*, *Częstości przekroczeń*) ⇒ Zamknij
	- $\Rightarrow$  Opcje (wstaw tytuły, dostosuj poziomy danych, opisy osi, ...)  $\Rightarrow$  OK
		- ⇒ Wykresy (obejrzyj po modyfikacji, wydrukuj w skali 0,8) ⇒ Zamknij

### **Dodatkowy problem rachunkowy 2001/2002**

W wytwórni artykułów chemii gospodarczej (zakład X) znajduje się emitor o wysokości 15 metrów, średnicy 1,5 metra. Prędkość przepływu emitowanych gazów wynosi 10 m/s, a ich temperatura 300 K. Gazy nie zawierają zanieczyszczeń szkodliwych dla zdrowia (o określonych stężeniach dopuszczalnych *D*30, *D*24. *D*a). Cechuje je zapach olejków eterycznych (cytrynowo - eukaliptusowy).

Wykonano terenowe oceny zapachowej jakości powietrza w osiedlu mieszkaniowym położonym w kierunku północnym od zakładu, w punkcie odległym o 1 km od emitora.

Pomiary przeprowadził czteroosobowy zespół kontrolerów. Wybrano dzień z wiatrem wiejącym od strony zakładu w kierunku osiedla (temperatura powietrza:  $15^{\circ}$ C). Prędkość wiatru zmierzono na wysokości 3 metrów 250 razy. Zanotowano:

poziome ułożenie smug dymów z kominów,

kierunek 6  $1 \text{ m/s}$  (50 razy), kierunek 6  $2 \text{ m/s}$  (130 razy), kierunek 5  $2 \text{ m/s}$  (50 razy), kierunek 5  $3 \text{ m/s}$  (20 razy), prędkość wiatru na wysokości 30 metrów: średnia 5 m/s.

W czasie pięciu pięciominutowych okresów kontrolnych zanotowano łącznie 400 ocen intensywności zapachu. Stwierdzono, że łącznie zanotowano 200 ocen "zero" – brak zapachu.

Wykorzystując przedstawione dane oraz wyniki własnych pomiarów laboratoryjnych (współczynnik Webera-Fechnera mieszaniny olejków eterycznych) należy oszacować:

- emisję odorantów *EO* [jz/s] z zakładu X,
- stężenia odorantów na obszarze  $10 \times 10$  km wokół zakładu: percentyl 99,8  $LJZ_{30}$  [jz/m<sup>3</sup>],
- możliwość ewent. czas występowania w skali roku zapachu określanego jako "słaby" i "wyraźny".

#### **Przebieg obliczeń**

- 1. Na podstawie treści zadania określ stan równowagi atmosfery w dniu pomiarów (patrz: Załącznik)
- 2. Uruchom program *OPERAT dla Windows* poprzez skrót do "*Baza emitorów*"

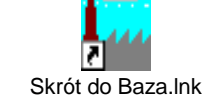

3. Uzupełnij wykaz "*Róż wiatrów*":

 Róża wiatrów ⇒ Dane ⇒ Nowa róża ⇒ Całkowicie nowe dane ⇒ OK ⇒ Edycja róż wiatrów ⇒ Nazwa stacji: ćw.2\_2002 ⇒ wysokość anemometru ⇒ temperatura ⇒ liczby obserwacji umieszczone w odpowiednich klatkach tabeli "roczna"  $\Rightarrow$  OK  $\Rightarrow$ zapisz na dysku

2. Wprowadź dane dotyczące warunków emisji i rozprzestrzeniania się: Pliki ⇒ Nowe dane ⇒ Nazwa pliku: 5III02 ⇒ Dane zakładu ⇒ 1 emitor ⇒ OK Dane okresów  $\Rightarrow$  roczna  $\Rightarrow$  OK

| Wybór róży wiatrów                                | ⇒ $\&$ ew.2_2002                             | ⇒ OK |
|---------------------------------------------------|----------------------------------------------|------|
| 71o zanieczyszczenia atmosfery:                   | ODORY                                        |      |
| R30 = 0;                                          | $P1 = (0,1 * 1 jz/m^3) * 1000 = 100 mjz/m^3$ |      |
| P2 = 0,1 * 10 <sup>1/k</sup> * 1000 = ... mjz/m^3 |                                              |      |
| P3 = 0,1 * 10 <sup>2/k</sup> * 1000 = ... mjz/m^3 |                                              |      |
| P4 = 0,1 * 10 <sup>4/k</sup> * 1000 = ... mjz/m^3 |                                              |      |

Dane emitora:

Symbol (E), usytuowanie (0,0), szorstkość (według informacji o rodzaju zabudowy), wylot okrągły (średnica), prędkość, temperatura, ciepło właściwe: 1,36 kJ/ m<sup>3</sup> K  $\Rightarrow$  Dalej  $\Rightarrow$  Czas pracy (1 okres)  $\Rightarrow$  Dalej  $\Rightarrow$  Lista zanieczyszczeń (odory, dodaj)  $\Rightarrow$  Emisja:

- 3. Emisja maksymalna i roczna (E maks. \* 0,0315) wartości wyznaczane Zastosuj metodę prób i błędów – wstaw wybraną wartość  $E_{\text{maks}}$  [jz/s] i odpowiednią roczną:  $E_{\text{roczna}} \approx E_{\text{maks}} * 0.0315$ ; wstaw: okres 1 – udział 1  $\Rightarrow$  OK
	-
- 4. Siatka receptorów: podstawowa, skośna, obliczana według: początek osi X: -5000 m, koniec osi X: 5000 m, skok: 500 m początek osi Y: -5000 m, koniec osi Y: 5000 m, skok: 500 m

 $\Rightarrow$  OK

- 5. OBLICZENIA ⇒ Stężeń długookresowych ⇒ Odory; 1,5 m ⇒ Rozpocznij obliczenia ⇒ liczba punktów siatki ⇒ OK (jeżeli mieści się w zakresie 300 – 800)
- 6. IZOLINIE ⇒ Wykres ⇒ Stężenia średnie

(sprawdź położenie izolinii 0,1 jz/m<sup>3</sup>, porównaj z wynikami pomiarów terenowych, wyciągnij wnioski dotyczące wielkości E, powtórz obliczenia po zmianie E, jeżeli jest potrzebna ⇒ wybór E)

7. SYMULACJA ROZPRZESTRZENIANIA SIĘ Z WYKORZYSTANIEM RÓŻY WIATRÓW WYBRANEGO MIASTA – sporządzenie wykresów: częstość przekraczania progu wyczuwalności (P1) oraz kolejnych przekraczanych progów (P2, P3, ...?)

**Wykładnik meteorologiczny (***m***)** określa tempo wzrostu prędkości wiatru z wysokością. Przyjmuje się w uproszczeniu, że spełniana jest zależność:

$$
u_h = u_a \left(\frac{h}{h_a}\right)^m
$$

gdzie *ua, uh* - prędkość wiatru na wysokościach, odpowiednio: *ha i h.*

Wartość wykładnika meteorologicznego decyduje o kształcie i wzajemnym położeniu wykresów funkcji  $u_h = f(h)$ , przedstawionych na rysunku. Im bardziej "stała" jest równowaga, tym mniej "mieszają się" kolejne warstwy atmosfery i zanieczyszczenie jest mniej rozpraszane (stężenia przygruntowe są większe).

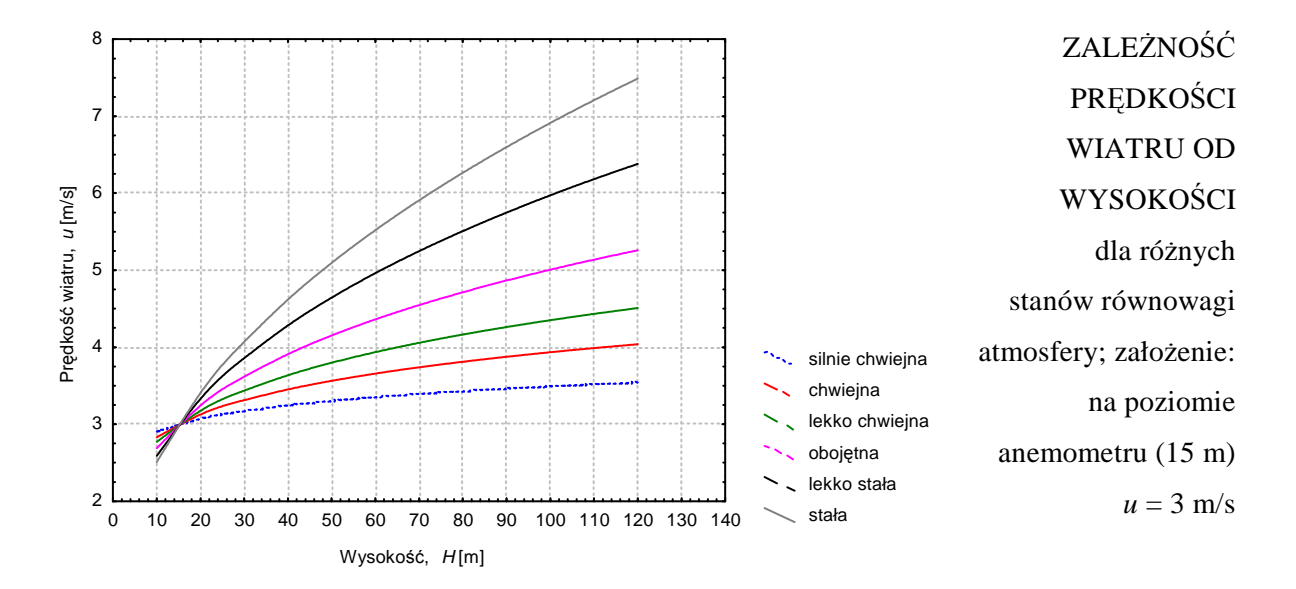

Pomiar *u<sup>a</sup>* i *uh* na dwóch znacznie różniących się wysokościach *ha* i *h* pozwala oszacować wartość wykładnika meteorologicznego *m* i określić stan równowagi atmosfery.

Liczbowe wartości wykładnika meteorologicznego dla sześciu wyodrębnionych stanów równowagi atmosfery podano poniżej.

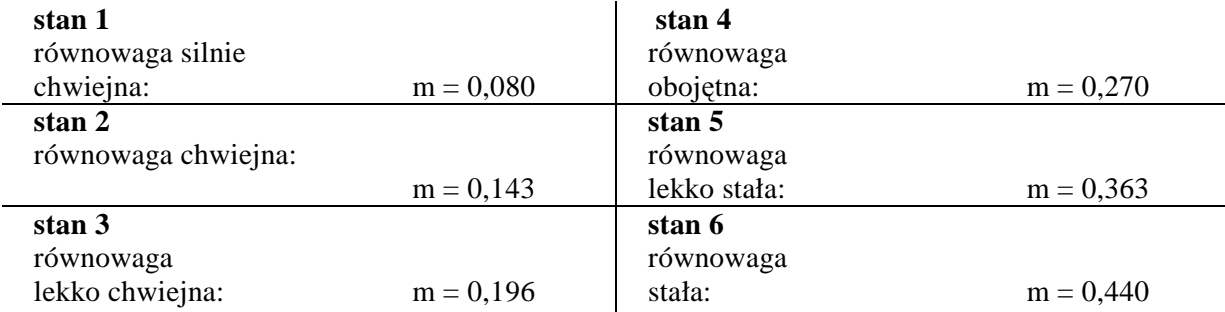